## https://currycapture.hosted.panopto.com

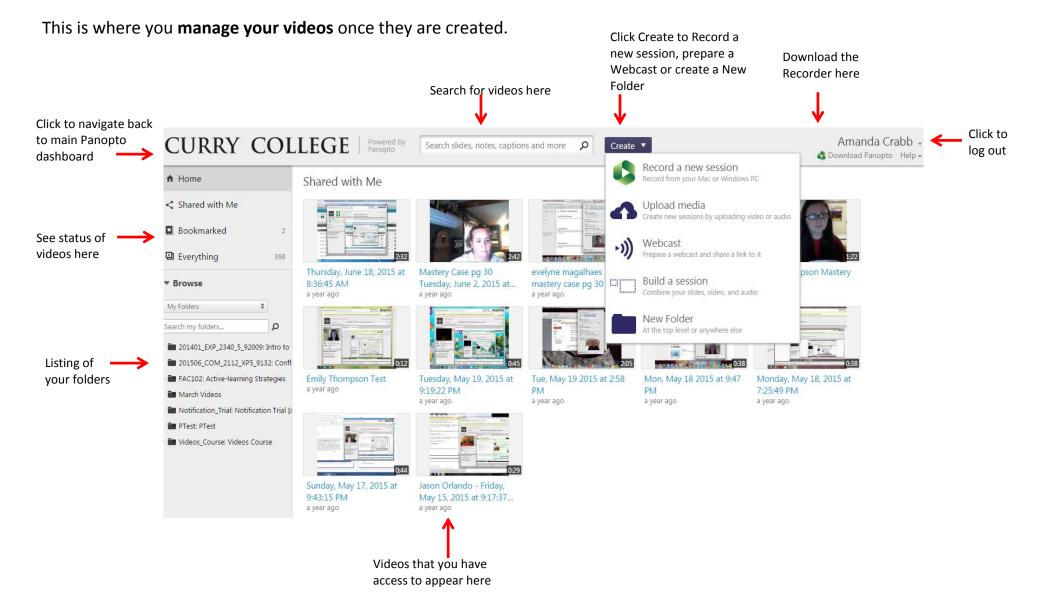

## **PANOPTO RECORDER**

This is where you RECORD your videos.

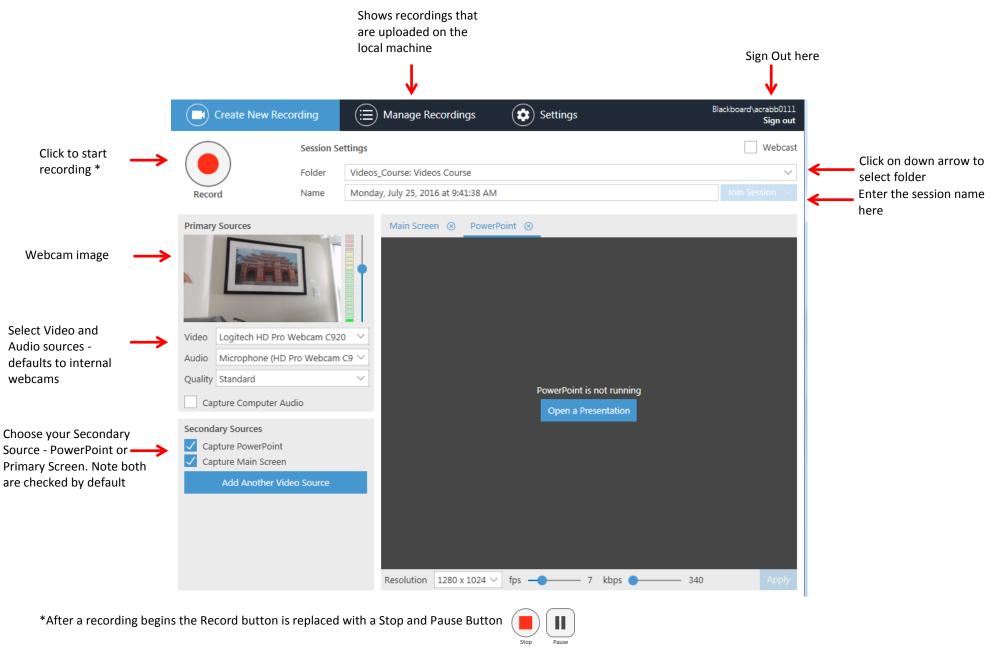

page 2